# Package 'StarBioTrek'

May 10, 2024

Type Package Title StarBioTrek Version 1.30.0 Date 04-16-2019 Author Claudia Cava, Isabella Castiglioni Maintainer Claudia Cava <claudia.cava@ibfm.cnr.it> Depends  $R$  ( $> = 3.3$ ) Imports SpidermiR, graphite, AnnotationDbi, e1071, ROCR, MLmetrics, grDevices, igraph, reshape2, ggplot2 Description This tool StarBioTrek presents some methodologies to measure pathway activity and crosstalk among pathways integrating also the information of network data. License GPL  $(>= 3)$ biocViews GeneRegulation, Network, Pathways, KEGG Suggests BiocStyle, knitr, rmarkdown, testthat, devtools, roxygen2, qgraph, png, grid VignetteBuilder knitr LazyData true URL <https://github.com/claudiacava/StarBioTrek> BugReports <https://github.com/claudiacava/StarBioTrek/issues> RoxygenNote 6.1.1 PackageStatus Deprecated git\_url https://git.bioconductor.org/packages/StarBioTrek git\_branch RELEASE\_3\_19 git\_last\_commit ab618a7 git\_last\_commit\_date 2024-04-30 Repository Bioconductor 3.19 Date/Publication 2024-05-09

# <span id="page-1-0"></span>**Contents**

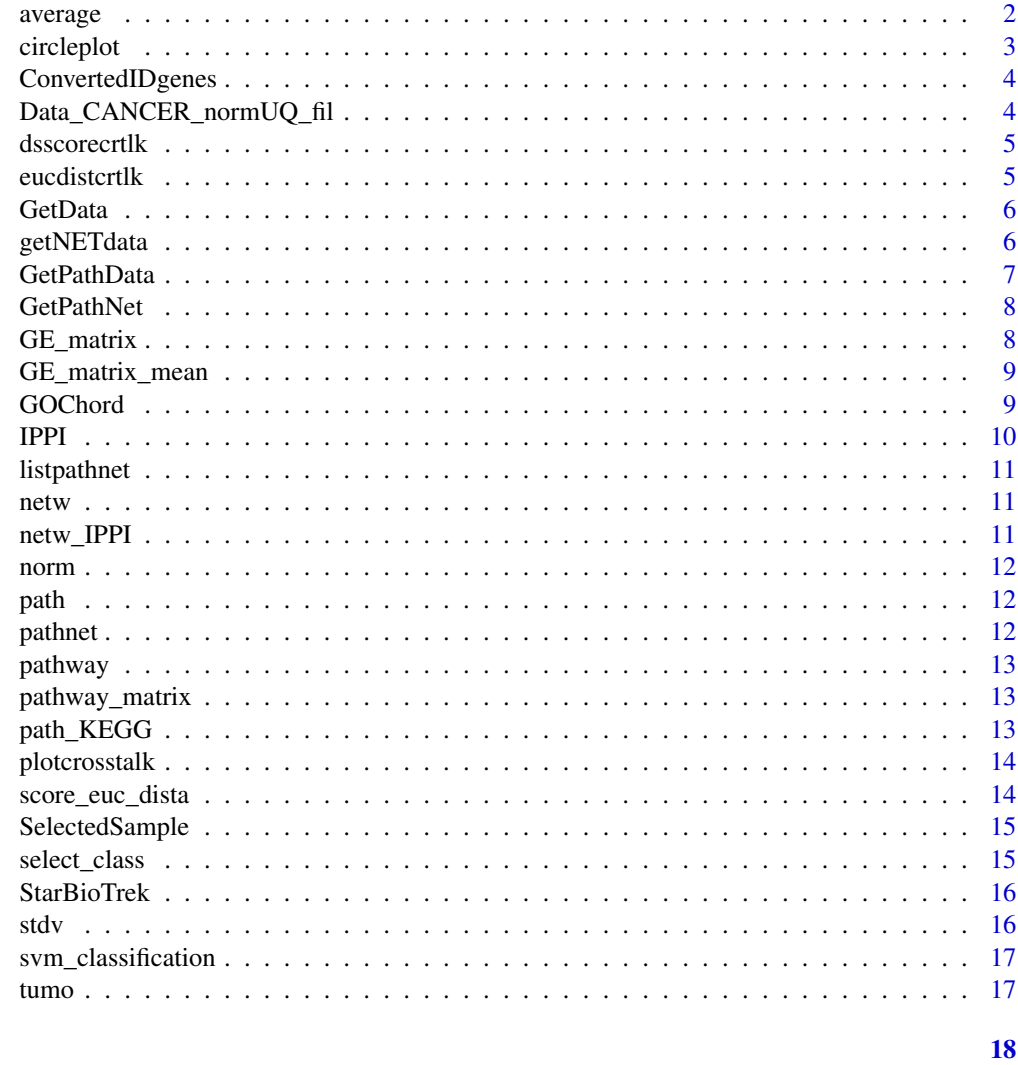

## **Index**

average

For TCGA data get human pathway data and creates a matrix with the average of genes for each pathway.

## **Description**

average creates a matrix with a summarized value for each pathway

## **Usage**

average(pathwayexpsubset)

#### <span id="page-2-0"></span>circleplot 3

## Arguments

pathwayexpsubset list of pathway data

#### Value

a matrix value for each pathway

#### Examples

list\_path\_gene<-GE\_matrix(DataMatrix=Data\_CANCER\_normUQ\_fil,genes.by.pathway=pathway[1:50]) score\_mean<-average(pathwayexpsubset=list\_path\_gene)

circleplot *Preparation for circle plot*

#### Description

circleplot function takes as input data derived by the function plotcrosstalk and plOt a circle plot.

#### Usage

circleplot(preplot, scoregene)

## Arguments

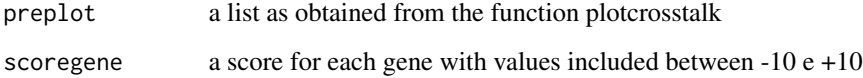

#### Value

a list with correlation matrix and gene set for each gene

#### Examples

```
formatplot<-plotcrosstalk(pathway_plot=pathway[1:6],gs_expre=tumo)
score<-runif(length(formatplot[[2]]), min=-10, max=+10)
circleplot(preplot=formatplot,scoregene=score)
```
<span id="page-3-0"></span>ConvertedIDgenes *Get interacting genes inside pathways.*

## Description

GetPathNet creates a list of genes inside the pathways.

## Usage

ConvertedIDgenes(path\_ALL)

## Arguments

path\_ALL variable. The user can select the variable as obtained by GetData function

#### Value

a list of pathways

## Examples

pathway<-ConvertedIDgenes(path\_ALL=path[1:3])

Data\_CANCER\_normUQ\_fil

*pathway data list*

## Description

pathway data list

## Format

A dataframe with gene expression profiles

<span id="page-4-0"></span>dsscorecrtlk *For TCGA data get human pathway data and creates a measure of discriminating score among pathways*

## Description

dsscorecrtlk creates a matrix with discriminating score for pathways

#### Usage

```
dsscorecrtlk(dataFilt, pathway_exp)
```
#### Arguments

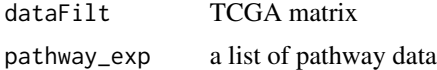

## Value

a matrix value for each pathway

## Examples

cross\_talk\_st\_dv<-dsscorecrtlk(dataFilt=tumo[,1:2],pathway\_exp=pathway[1:5])

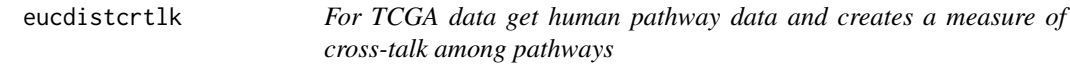

#### Description

eucdistcrtlk creates a matrix with euclidean distance for pairwise pathways

## Usage

```
eucdistcrtlk(dataFilt, pathway_exp)
```
## Arguments

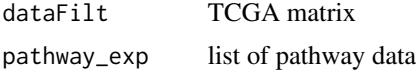

#### Value

a matrix value for each pathway

#### Examples

score\_euc\_dista\_t<-eucdistcrtlk(dataFilt=tumo[,1:2],pathway\_exp=pathway[1:5])

GetData *Get general information inside pathways.*

#### Description

GetData creates a list with genes inside the pathways.

#### Usage

```
GetData(species, pathwaydb)
```
#### Arguments

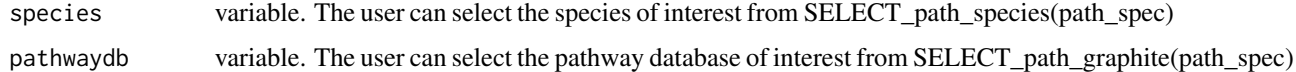

#### Value

a list of pathways

#### Examples

```
## Not run:
species="hsapiens"
pathwaydb="pharmgkb"
path<-GetData(species,pathwaydb)
## End(Not run)
```
getNETdata *Get network data from GeneMania.*

## Description

getNETdata creates a data frame with network data. Network category can be filtered among: physical interactions, co-localization, genetic interactions and shared protein domain.

#### Usage

getNETdata(network, organismID = NULL)

<span id="page-5-0"></span>

#### <span id="page-6-0"></span>GetPathData 7

#### Arguments

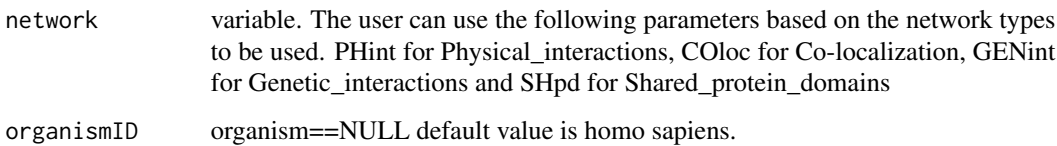

## Value

list with gene-gene (or protein-protein interactions)

## Examples

```
## Not run:
organismID="Saccharomyces_cerevisiae"
netw<-getNETdata(network="SHpd",organismID)
## End(Not run)
```
GetPathData *Get genes inside pathways.*

## Description

GetPathData creates a list of genes inside the pathways.

## Usage

```
GetPathData(path_ALL)
```
## Arguments

path\_ALL variable. The user can select the variable as obtained by GetData function

#### Value

a list of pathways

#### Examples

pathway\_ALL\_GENE<-GetPathData(path\_ALL=path[1:3])

<span id="page-7-0"></span>

GetPathNet creates a list of genes inside the pathways.

## Usage

```
GetPathNet(path_ALL)
```
#### Arguments

path\_ALL variable. The user can select the variable as obtained by GetData function

#### Value

a list of pathways

## Examples

pathway\_net<-GetPathNet(path\_ALL=path[1:3])

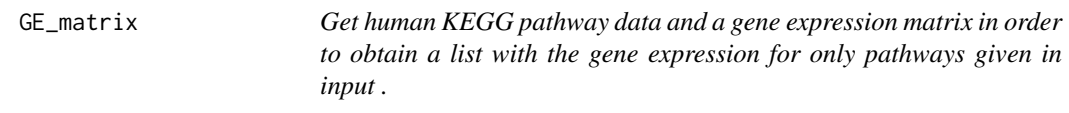

#### Description

GE\_matrix creates a list of gene expression for pathways given by the user.

## Usage

GE\_matrix(DataMatrix, genes.by.pathway)

## Arguments

DataMatrix gene expression matrix (eg.TCGA data) genes.by.pathway

a list of pathway data as provided by GetData and ConvertedID\_genes

## Value

a list for each pathway ( gene expression level belong to that pathway)

## <span id="page-8-0"></span>GE\_matrix\_mean 9

#### Examples

list\_path\_gene<-GE\_matrix(DataMatrix=tumo[,1:2],genes.by.pathway=pathway[1:5])

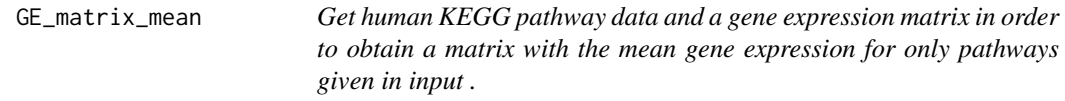

#### Description

GE\_matrix creates a matrix of mean gene expression levels for pathways given by the user.

#### Usage

GE\_matrix\_mean(DataMatrix, genes.by.pathway)

#### Arguments

DataMatrix gene expression matrix (eg.TCGA data) genes.by.pathway list of pathway data as provided by getKEGGdata

#### Value

a matrix for each pathway (mean gene expression level belong to that pathway)

#### Examples

list\_path\_plot<-GE\_matrix\_mean(DataMatrix=tumo[,1:2],genes.by.pathway=pathway[1:5])

GOChord *Displays the relationship between genes and terms.*

#### Description

The GOChord function generates a circularly composited overview of selected/specific genes and their assigned processes or terms. More generally, it joins genes and processes via ribbons in an intersection-like graph.

#### Usage

```
GOChord(data, title, space, gene.order, gene.size, gene.space, nlfc = 1,
  lfc.col, lfc.min, lfc.max, ribbon.col, border.size, process.label, limit)
```
## <span id="page-9-0"></span>Arguments

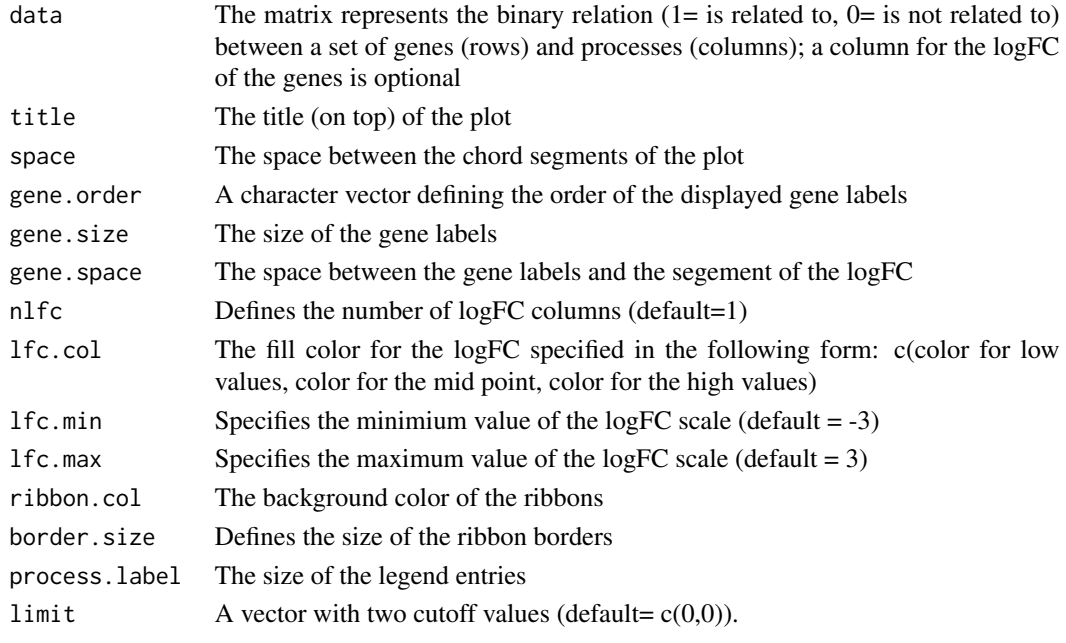

IPPI *Multilayer analysis Cava et al. BMC Genomics 2017*

## Description

IPPI function takes as input pathway and network data in order to select genes with central role in that pathway. Please see Cava et al. 2017 BMC Genomics

## Usage

IPPI(pathax, netwa)

## Arguments

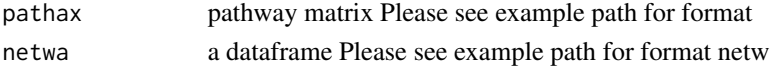

## Value

a list with driver genes for each pathway

## Examples

```
## Not run:
DRIVER_SP<-IPPI(pathax=pathway_matrix[,1:3],netwa=netw_IPPI[1:50000,])
## End(Not run)
```
<span id="page-10-0"></span>

listpathnet creates a list of interacting genes for each human pathway.

## Usage

```
listpathnet(lista_net, pathway_exp)
```
#### Arguments

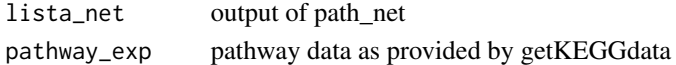

#### Value

a list of genes for each pathway (interacting genes belong to that pathway)

#### Examples

lista\_network<-pathnet(genes.by.pathway=pathway[1:5],data=netw) list\_path<-listpathnet(lista\_net=lista\_network,pathway=pathway[1:5])

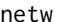

netw *network data*

#### Description

network data

#### Format

A data frame with rows and variables

netw\_IPPI *network data for IPPI fucntion*

## Description

network data for IPPI fucntion

#### Format

A list

<span id="page-11-0"></span>

TCGA data with normal samples

## Format

A data frame with rows and variables

path *pathway data list*

#### Description

pathway data list

#### Format

A list of dataframe

pathnet *Get human KEGG pathway data and creates a network data.*

#### Description

pathnet creates a list of network data for each human pathway. The network data will be generated when interacting genes belong to that pathway.

#### Usage

pathnet(genes.by.pathway, data)

#### Arguments

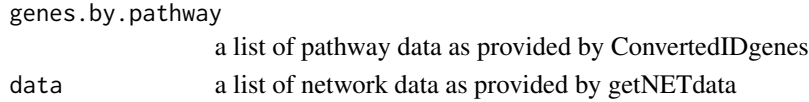

#### Value

a list of network data for each pathway (interacting genes belong to that pathway)

#### Examples

lista\_net<-pathnet(genes.by.pathway=pathway[1:5],data=netw)

<span id="page-12-0"></span>pathway *pathway data*

## Description

pathway data

## Format

A data frame with rows and variables

pathway\_matrix *network data*

## Description

network data

## Format

A data frame with rows and variables

path\_KEGG *All pathways data from KEGG*

## Description

All pathways data from KEGG

## Format

A list of pathways with the involved genes

<span id="page-13-0"></span>

plot\_cross\_talk function takes as input pathway data and prepares the data to visualize (e.g. ggplot2, qqgraph, igraph)

## Usage

plotcrosstalk(pathway\_plot, gs\_expre)

## Arguments

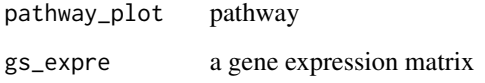

#### Value

a list with correlation matrix and gene set for each gene

## Examples

formatplot<-plotcrosstalk(pathway\_plot=pathway[1:6],gs\_expre=tumo)

score\_euc\_dista *Score Matrix of pairwise pathway using euclidean distance*

## Description

Score Matrix of pairwise pathway using euclidean distance

#### Format

A data frame with rows and variables

<span id="page-14-0"></span>

select two labels from ID barcode

## Usage

SelectedSample(Dataset, typesample)

## Arguments

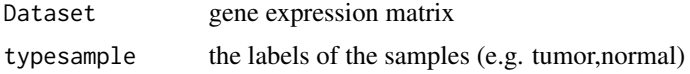

## Value

a gene expression matrix of the samples with specified label

#### Examples

tumo<-SelectedSample(Dataset=Data\_CANCER\_normUQ\_fil,typesample="tumour")[,2]

select\_class *Select the class of TCGA data*

## Description

select best performance

#### Usage

select\_class(performance\_matrix, cutoff)

#### Arguments

performance\_matrix list of AUC value cutoff cut-off for AUC value

#### Value

a gene expression matrix with only pairwise pathway with a particular cut-off

<span id="page-15-0"></span>

StarBioTrek allows you to Download data of samples from StarBioTrek

## Details

The functions you're likely to need from StarBioTrek is path\_star Otherwise refer to the vignettes to see how to format the documentation.

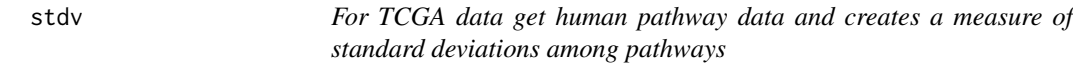

## Description

stdv creates a matrix with standard deviation for pathways

#### Usage

stdv(gslist)

#### Arguments

gslist pathway data

## Value

a matrix value for each pathway

## Examples

```
list_path_gene<-GE_matrix(DataMatrix=tumo[,1:2],genes.by.pathway=pathway[1:5])
score_stdev<-stdv(gslist=list_path_gene)
```
<span id="page-16-0"></span>svm\_classification *SVM classification for each feature*

## Description

svm class creates a list with AUC, Accuracy, Sensitivity, Specificity values

## Usage

```
svm_classification(TCGA_matrix, tumour, normal, nfs)
```
## Arguments

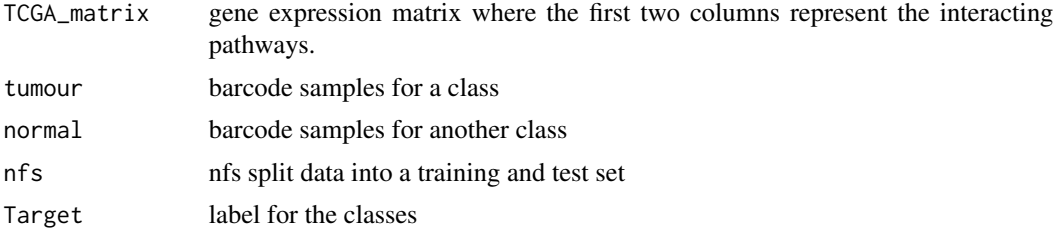

#### Value

a list with AUC value for pairwise pathway

## Examples

```
## Not run:
nf <- 60
res_class<-svm_classification(TCGA_matrix=score_euc_dista[1:30,],nfs=nf,
normal=colnames(norm[,1:10]),tumour=colnames(tumo[,1:10]))
## End(Not run)
```
tumo *TCGA data with tumour samples*

## Description

TCGA data with tumour samples

#### Format

A data frame with rows and variables

# <span id="page-17-0"></span>Index

∗ internal Data\_CANCER\_normUQ\_fil, [4](#page-3-0) netw, [11](#page-10-0) netw\_IPPI, [11](#page-10-0) norm, [12](#page-11-0) path, [12](#page-11-0) path\_KEGG, [13](#page-12-0) pathway, [13](#page-12-0) pathway\_matrix, [13](#page-12-0) score\_euc\_dista, [14](#page-13-0) tumo, [17](#page-16-0) average, [2](#page-1-0) circleplot, [3](#page-2-0) ConvertedIDgenes, [4](#page-3-0) Data\_CANCER\_normUQ\_fil, [4](#page-3-0) dsscorecrtlk, [5](#page-4-0) eucdistcrtlk, [5](#page-4-0) GE\_matrix, [8](#page-7-0) GE\_matrix\_mean, [9](#page-8-0) GetData, [6](#page-5-0) getNETdata, [6](#page-5-0) GetPathData, [7](#page-6-0) GetPathNet, [8](#page-7-0) GOChord, [9](#page-8-0) IPPI, [10](#page-9-0) listpathnet, [11](#page-10-0) netw, [11](#page-10-0) netw\_IPPI, [11](#page-10-0) norm, [12](#page-11-0) path, [12](#page-11-0) path\_KEGG, [13](#page-12-0) pathnet, [12](#page-11-0)

pathway, [13](#page-12-0) pathway\_matrix, [13](#page-12-0) plotcrosstalk, [14](#page-13-0)

score\_euc\_dista, [14](#page-13-0) select\_class, [15](#page-14-0) SelectedSample, [15](#page-14-0) StarBioTrek, [16](#page-15-0) StarBioTrek-package *(*StarBioTrek*)*, [16](#page-15-0) stdv, [16](#page-15-0) svm\_classification, [17](#page-16-0)

tumo, [17](#page-16-0)